## **AutoCAD X64**

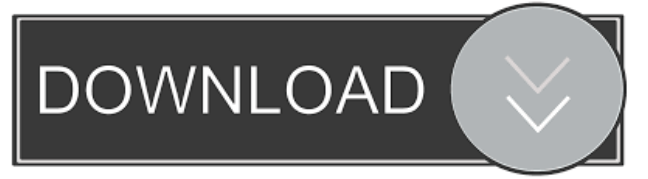

## **AutoCAD Crack 2022 [New]**

AutoCAD is available in two editions: AutoCAD LT for small businesses and AutoCAD LT Plus for larger businesses. The LT and LT Plus editions of AutoCAD are available for purchase with and without AutoCAD LT Connect, a cloud-based application that enables customers to connect with AutoCAD LT remotely. AutoCAD Architectural Desktop, a 3D parametric modeling tool used in the design of architectural structures, was introduced in August 2009. AutoCAD 2015 introduced parametric modeling features and a web-based app. AutoCAD Architecture is a feature available in the LT and LT Plus editions of AutoCAD. In 2011, AutoCAD became the second most-downloaded desktop application in the Mac App Store and the most downloaded desktop app on the Google Play store. Contents History AutoCAD began as a batch processing tool used by the US Department of Defense. The company was incorporated in 1982 and first released AutoCAD in 1982, under the name "AutoDraft". It started as a small tool for drafting schematic diagrams on a personal computer. AutoCAD LT In 1985, Autodesk released AutoCAD LT, a simple version of AutoCAD. The release of AutoCAD LT sparked a revolution in CAD and propelled Autodesk into the front-line of desktop CAD. With the advent of AutoCAD LT, desktop CAD applications were able to reach more users in a cost-effective manner, and AutoCAD software quickly became a standard desktop application. AutoCAD LT was introduced as a free product in June 1985, and continued to be updated and improved over the next few years. AutoCAD LT Plus In 1989, Autodesk released AutoCAD LT Plus, with the same price as AutoCAD. In 1990, the price of AutoCAD LT Plus was reduced to \$250, below the prices of other CAD software products on the market, and Autodesk expanded the price of AutoCAD LT Plus to support this move. Since its introduction in 1989, AutoCAD LT Plus has received several hardware and software upgrades and new versions of AutoCAD, including AutoCAD R13, AutoCAD LT 2013, and AutoCAD LT LT+ Connect. AutoCAD Architectural Desktop In August 2009, Autodesk introduced AutoCAD Architectural Desktop. It is designed for architects and other professionals who work on architectural projects and has

#### **AutoCAD**

History AutoCAD Cracked Version was originally released by MicroStation in 1984 and was developed by John Reifert. It was first released to the public in 1986 as version 1. It was sold to a company called Trimble in 1990. In 1991 the name of the company was changed to Autodesk, Inc., and Autodesk released AutoCAD 2 in 1992. Autodesk released AutoCAD LT for Windows, first for Mac OS X, on August 27, 2003. AutoCAD LT is a low-cost, quick-start 3D modeling, creating and plotting software. In 2011, Autodesk merged with Navisworks to form Autodesk Navisworks. In 2012, Navisworks was acquired by Dassault Systèmes. AutoCAD was removed from the Navisworks product line. On June 13, 2019, Autodesk announced the release of AutoCAD 2020 and AutoCAD LT 2020. Criticism AutoCAD has been criticized by CAD professionals who do not use AutoCAD. They claim that it is expensive, difficult to learn, and lacks the functionality and design tools of other CAD programs. AutoCAD also does not have many of the common drafting tools that are found in competing CAD

programs, such as closed curve, arc, spline and other 2D curves. The lack of functionality is due to the fact that the project-based development model used by AutoCAD does not allow many of the CAD features that are found in other CAD programs. This project-based model is designed to build complex systems by creating a series of interrelated projects, instead of a fully-fledged application. This method of development does not allow for the development of many features found in other CAD programs. Some examples of missing features that are found in other CAD programs include the possibility to define the dimensions of a project in a style sheet, which is not possible in AutoCAD. This method of development has also hindered the advancement of AutoCAD. Some authors have claimed that this model of development does not encourage or allow for the expansion of the software, thus hindering its progress. The use of object-based modeling, which is used in most other CAD programs, is not supported by AutoCAD. Object-based modeling allows users to create complex drawings by combining objects, the features of which are user-specified. For example, a user can combine a straight line, circle and arc, which will create a curved line or 5b5f913d15

## **AutoCAD**

Command Line 1. Use an AutoCAD command line. Go to the path\autocad folder "C:\Program Files\Autodesk\AutoCAD 2020\acad.exe" 2. To set the name of your generated file "C:\Program Files\Autodesk\AutoCAD 2020\acad.exe" -fname "C:\temp\Test.dwg" or "C:\Program Files\Autodesk\AutoCAD 2020\acad.exe" -fname "C:\temp\Test.dwg" -confirm 3. To add options "C:\Program Files\Autodesk\AutoCAD 2020\acad.exe" -fname "C:\temp\Test.dwg" -confirm -options.code.showcode.showalltitles 4. To ask you for a password and save it. 5. To add lines of code. "C:\Program Files\Autodesk\AutoCAD 2020\acad.exe" -fname "C:\temp\Test.dwg" -confirm -options.code.showcode.showalltitles -cmd "C:\autocad ames.exe" -cmd "C:\Program Files\Autodesk\AutoCAD 2020\acad.exe" -fname "C:\temp\Test.dwg" -confirm -options.code.showcode.showalltitles -cmd "C:\autocad ames.exe" -cmd "C:\Program Files\Autodesk\AutoCAD 2020\acad.exe" -fname "C:\temp\Test.dwg" -confirm -options.code.showcode.showalltitles -cmd "C:\autocad ames.exe" -cmd "C:\Program Files\Autodesk\AutoCAD 2020\acad.exe" -fname "C:\temp\Test.dwg" -confirm -options.code.showcode.showalltitles -cmd "C:\autocad ames.exe" How to generate 1. Run the exe without parameters or with -fname and -confirm 2. You need to put

# **What's New In AutoCAD?**

Add a color, shape or symbol to a drawing, and take it further in the Add to Drawing tool, to define the look and feel of your design in the most efficient way. (video: 4:28 min.) You can now also integrate feedback for existing drawings in the same way. When importing or adding, new properties can be set on imported symbols and added to existing drawings. For example, you can set the same font family and weight for symbols that you import from your own designs. (video: 3:25 min.) New Conceptual Drawing: Using templates as conceptual designs and importing CAD or DWG files is now even faster and easier. (video: 2:38 min.) New Batch Load/Save: A new feature for batch loading and saving in the properties dialog box. The most common operations are done in a single step and are more intuitive than before. (video: 1:58 min.) New Dimensioning Features: A new standard interface makes it easier to navigate the dimensioning menu, with new controls that make it more intuitive to place dimensioning. For example, you can enter multiple tags to refine the position of your dimensioning. You can also use the Move and Copy button to quickly set all dimensions with one command. (video: 4:32 min.) You can now also expand and collapse the Dimension Label or Dimension Control, and add dimensioned elements to the drawing as an independent entity. You can select from a list of symbols to place a dimension on, or apply a format to the symbol. (video: 2:50 min.) New Basic Parameters: A new interface for the basic parameters. This new design makes it easier to navigate the settings and to find the desired setting. (video: 1:35 min.) New Auto Collapse and Auto Expand Behaviors: All settings and operations are now grouped in categories, with the same options for the same setting or operation in all categories. This makes it easier to find and interact with the settings and operations you want. You can even select multiple categories and show them all at once. (video: 1:33 min.) New Context Menu: A new context menu that makes it easier to select and apply functions from different settings, and even the entire drawing itself. For example, you can now access the block manager or the insertion dialog box directly from the context menu. (video

# **System Requirements:**

Minimum: OS: Windows 7, Vista, XP Processor: 1.6 GHz Memory: 1 GB Graphics: GeForce 5200 (DirectX 7.0) Hard Drive: 2 GB available space Sound Card: DirectX 7 compatible sound card Internet: Broadband connection Additional Notes: DirectX 8 or later is required for HD support. An Internet connection is required to download the game. Requires Vista or Windows 7. Minimum:OS: Windows 7, Vista, XPProcessor: 1.6 GHz

Related links:

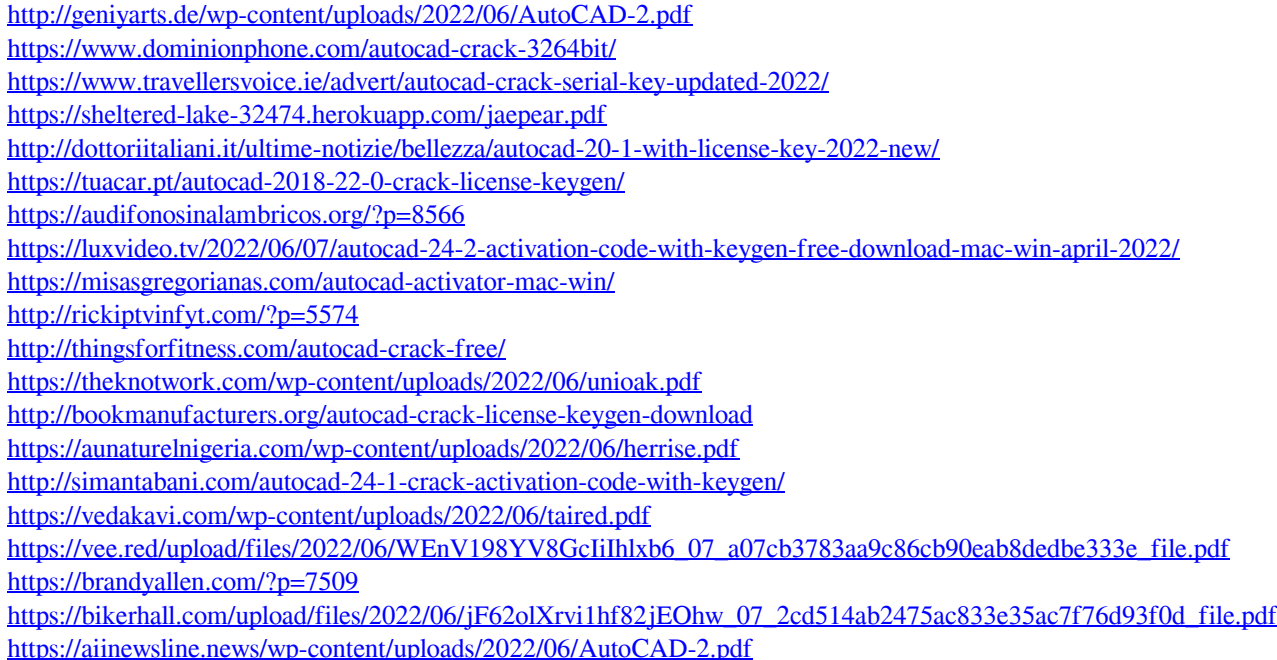